## **¿Cómo trabajar en REMOTO?**

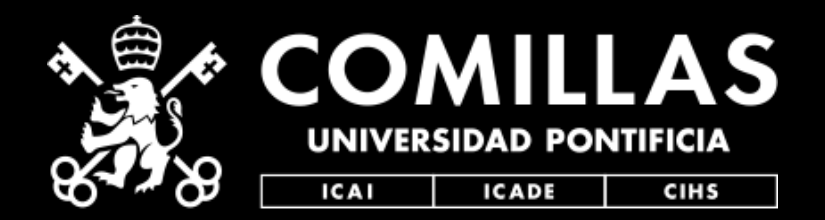

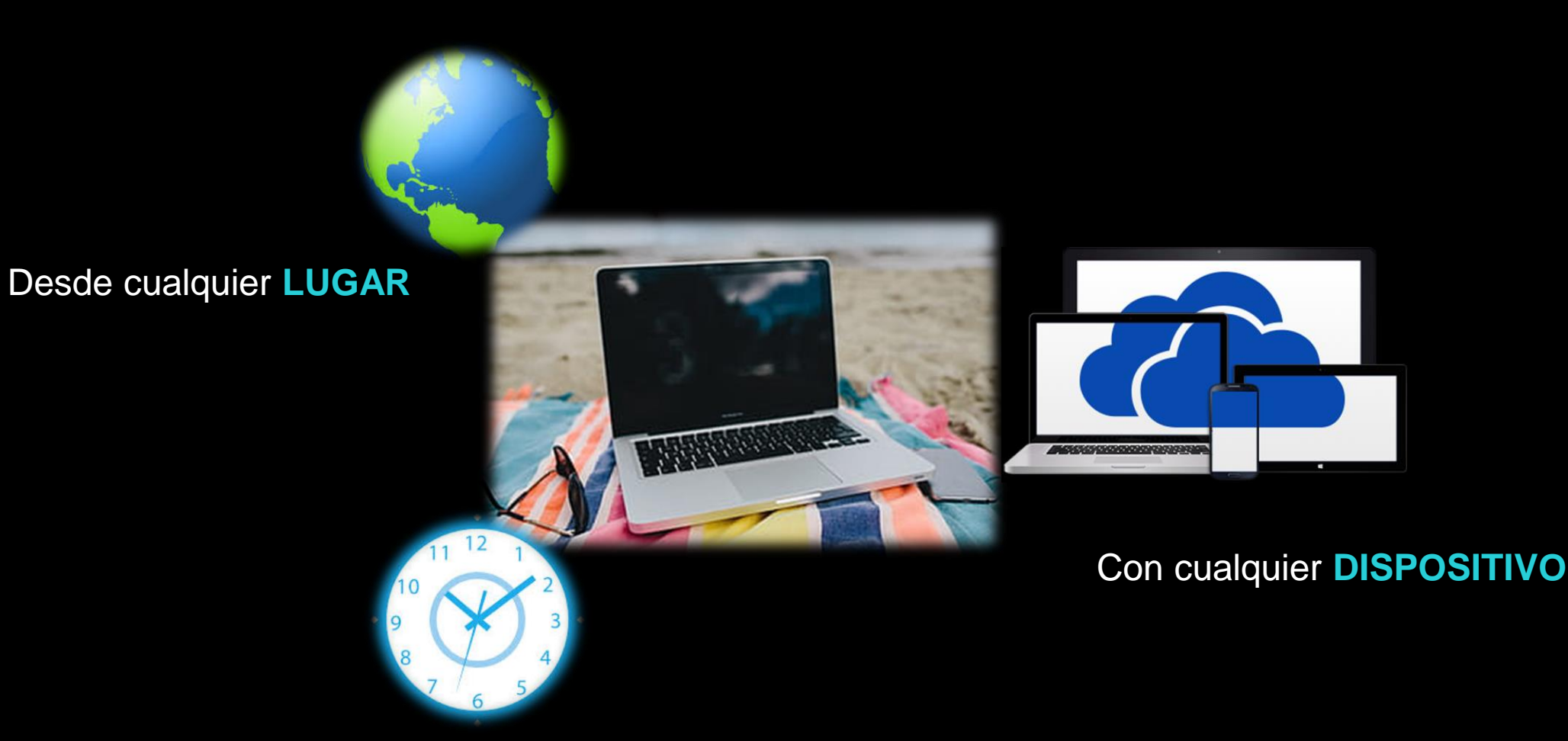

A cualquier **HORA**

**Preparativos previos ¿Qué necesitas?** 

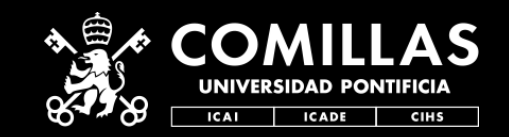

## Principalmente un **dispositivo** con conexión a **Internet**

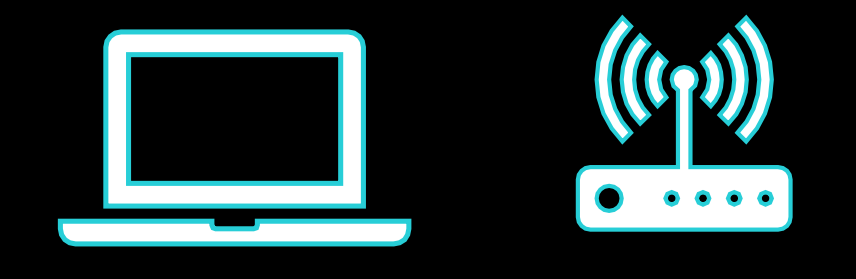

Opcionalmente un **dispositivo** con **cámara**, **altavoces** y **micrófono**

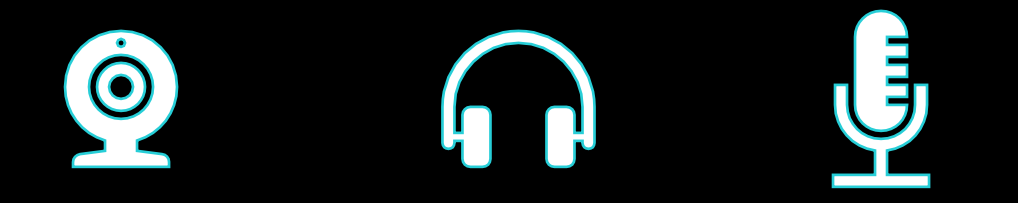

## **ORIENTACIONES BÁSICAS PARA DESARROLLAR TEMPORALMENTE LAS ASIGNATURAS EN FORMATO NO PRESENCIAL**

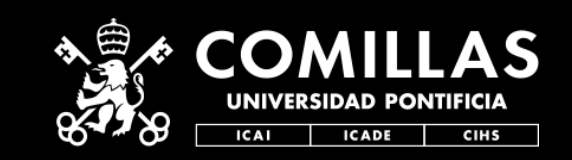

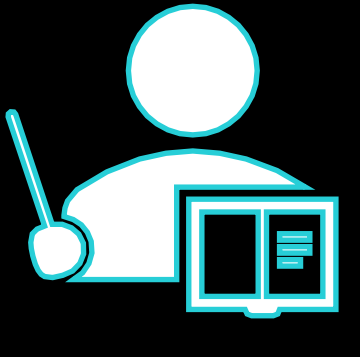

El modelo de enseñanza de nuestra Universidad es eminentemente presencial acompañado del uso de plataformas virtuales de aprendizaje (Moodle), lo cual permite complementar las sesiones de clase presenciales con un espacio virtual donde el alumno consulta documentos como la Guía docente, dispone de material de apoyo para su aprendizaje (presentaciones de PowerPoint, documentos, referencias a sitios web, vídeos, bibliografía, etc.) o realiza alguna actividad en la plataforma (tarea, cuestionario, Kaltura, etc.). Asimismo, este entorno virtual permite la comunicación con el profesor y con sus compañeros.

PROFESORADO

Ante la necesidad de trasladar temporalmente las sesiones presenciales y las actividades formativas a una modalidad **no presencial**, respetando lo planteado en la guía docente, se proponen las siguientes acciones esenciales que esperamos os sirvan de apoyo:

### **ORIENTACIONES BÁSICAS PARA DESARROLLAR TEMPORALMENTE LAS ASIGNATURAS EN FORMATO NO PRESENCIAL**

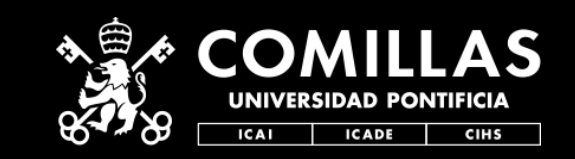

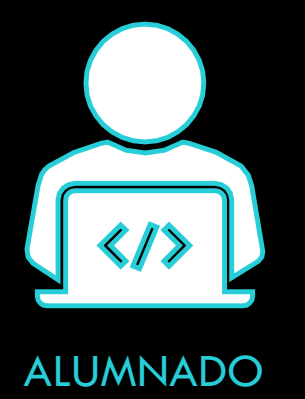

El modelo de enseñanza de nuestra Universidad es eminentemente presencial acompañado del uso de plataformas virtuales de aprendizaje (Moodle), lo cual permite complementar las sesiones de clase presenciales con un espacio virtual donde poder consultar documentos como la Guía docente, disponer de material de apoyo para el aprendizaje (presentaciones de PowerPoint, documentos, referencias a sitios web, vídeos, bibliografía, etc.) o realizar alguna actividad en la plataforma (tarea, cuestionario, Kaltura, etc.). Asimismo, este entorno virtual permite la comunicación con el profesor y con vuestros compañeros.

Ante el cese de las actividades docentes presenciales, vemos la necesidad de trasladar temporalmente las sesiones presenciales y las actividades formativas a una modalidad no presencial. De esta manera, os recomendamos seguir las indicaciones de los profesores para cada una de vuestras asignaturas.

A pesar de que somos conscientes de que manejáis adecuadamente Moodle, nos permitimos recordaros el uso de la plataforma a través de la siguiente guía esencial.

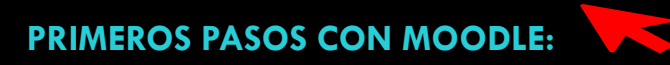

*Información pedagógica y logística elaborada por el ICE y la UAID*

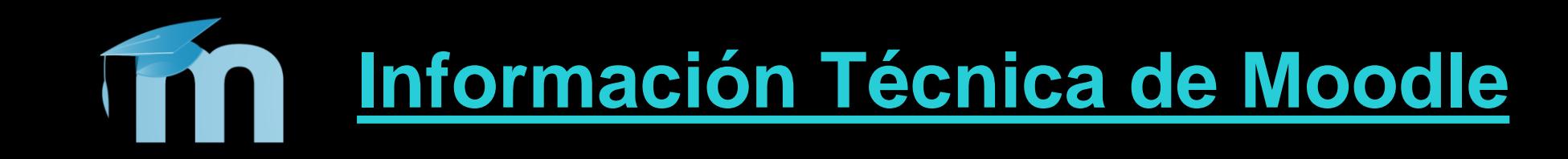

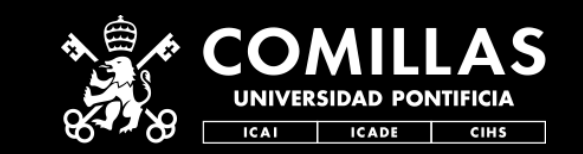

#### **¿Qué funciones básicas puedo hacer con Moodle?**

- Relación de profesores, alumnos, grupos, asignaturas, titulaciones; según la información de gestión académica.
- Organización y estructura de las asignaturas. Con su guía docente, temas o módulos, apuntes y/o ejercicios.
- Comunicación y seguimiento con el grupo de clase. Con eventos de calendario, correo, foros, chats.
- Evaluación con entrega de ejercicios o test, y encuestas.

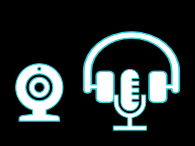

 $\begin{bmatrix} 0.0 \\ 1. \end{bmatrix}$ 

**1223** 

**ERED BY** 

#### **¿Qué funciones avanzadas me ofrece Moodle y sus pluggins?**

- Dar una **clase online**, en **directo** y con la posibilidad de la bidireccionalidad. Se podrán aceptar opcionalmente preguntas por voz, chat o posteriormente por email.
- Dar una **clase online**, pero en **diferido**, pregrabada y de forma unidirectional. Se podrán aceptar dudas y preguntas posteriormente por email.
- **Tutoría**s: si no se quieren usar las opciones básicas de comunicación y seguimiento de Moodle, existe la opción de programar y realizar tutorías por videoconferencia.
	- **Examinar 100% online**, con garantías de control de copia.

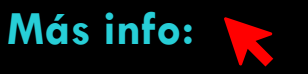

# **Herramientas online en general y básicas**

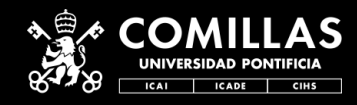

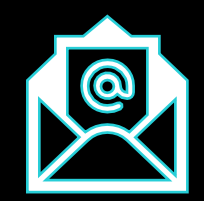

**EMAIL:** Consulta y usa tu correo institucional desde tus dispositivos personales. **Más info:**

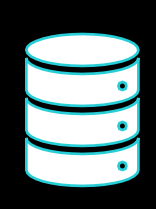

**ONEDRIVE:** Guarda tus documentos en la nube, los tendrás siempre accesibles y a salvo.

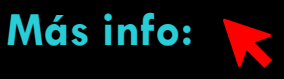

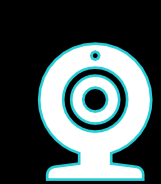

• **VIDEOCONFERENCIA**: No hace falta estar cerca para vernos, hablar o reunirnos, con SKYPE o TEAMS nos podemos ver en un click.

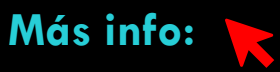

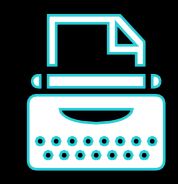

• **OFFICE**: Si tu dispositivo no tiene herramientas ofimáticas, con tu cuenta institucional te lo puedes instalar.

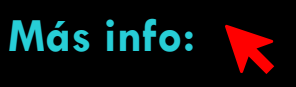

# **Herramientas online en general y básicas**

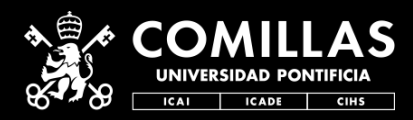

- 
- **INTRANET**: Recuerda que a través de la Intranet tienes acceso a todos los aplicativos y sistemas de información online de Comillas.

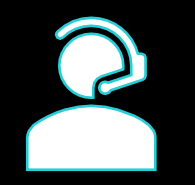

- **CAU**: El soporte del STIC y el resto de servicios funcionan en oline, si necesitas algo usa el CAU.
- $\odot$
- **SOFTWARE** específico: Sobre todo para docencia, tenéis disponible muchos programas para instalación local en vuestros dispositivos. Incluso un antivirus para empleados…

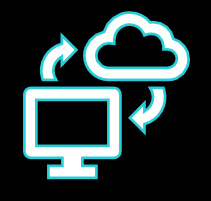

• **VPN**: Si lo que necesitas no está en las opciones anteriores, puedes conectarte a tu ordenador del trabajo virtualmente.

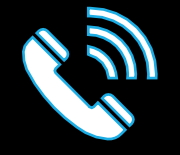

• **LLAMADAS VIRTUALES**: ¿Y qué pasa con el teléfono?

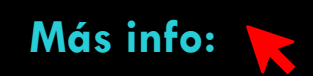

**Más info:**

**Más info:**

**Más info:**

**Más info:**

# **¿Cómo trabajar en REMOTO?**

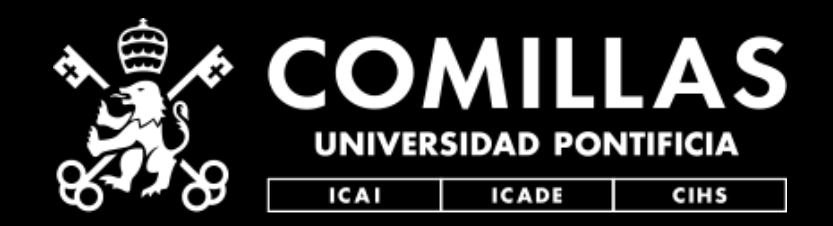

**Quedamos a tu disposición para dudas y aclaraciones técnicas de toda esta info.**

**[www.comillas.edu/STIC](http://www.comillas.edu/STIC)**

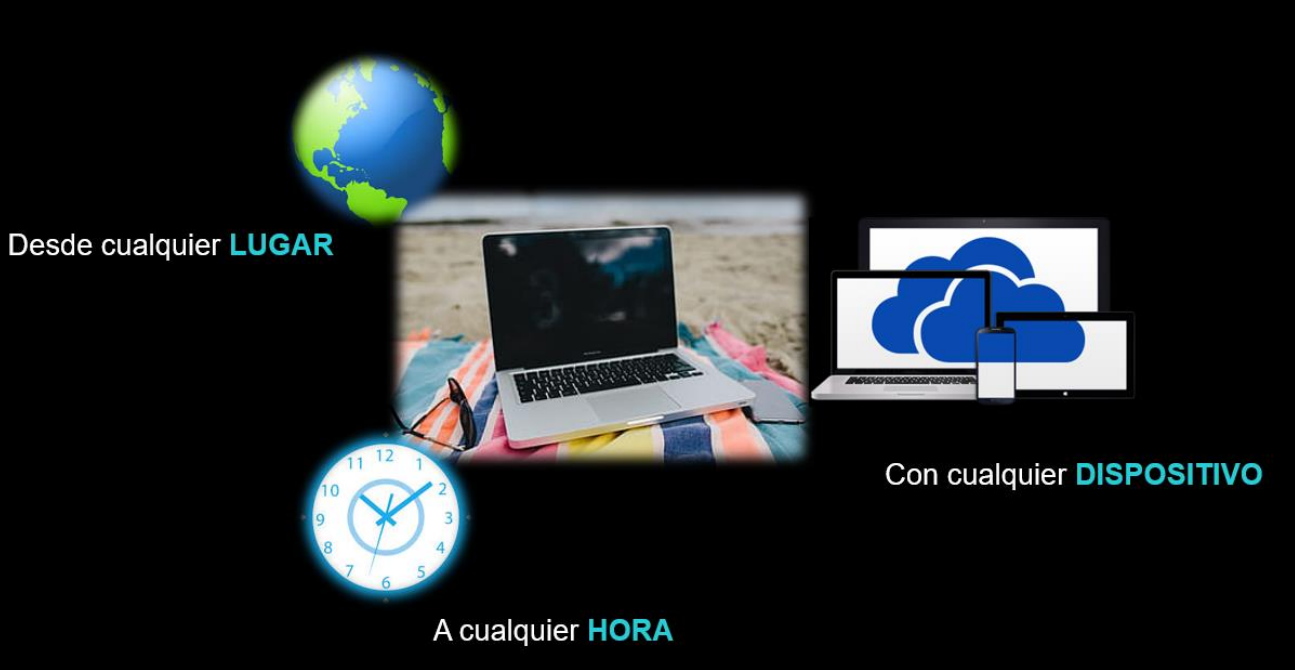